## Udělejte ze své papírové mapy jeden velký interaktivní displej!

- 3. Objevuj region
- 2. Naskenujte čárový kód
- Stáhni aplikaci

#### **Co je Map Explorer?**

### **Jak na to?**

Aplikace je určena pro turisty a cestovatele, kteří chtějí projít určitou trasu a chtějí hned vědět, co zajímavého je na cestě čeká.

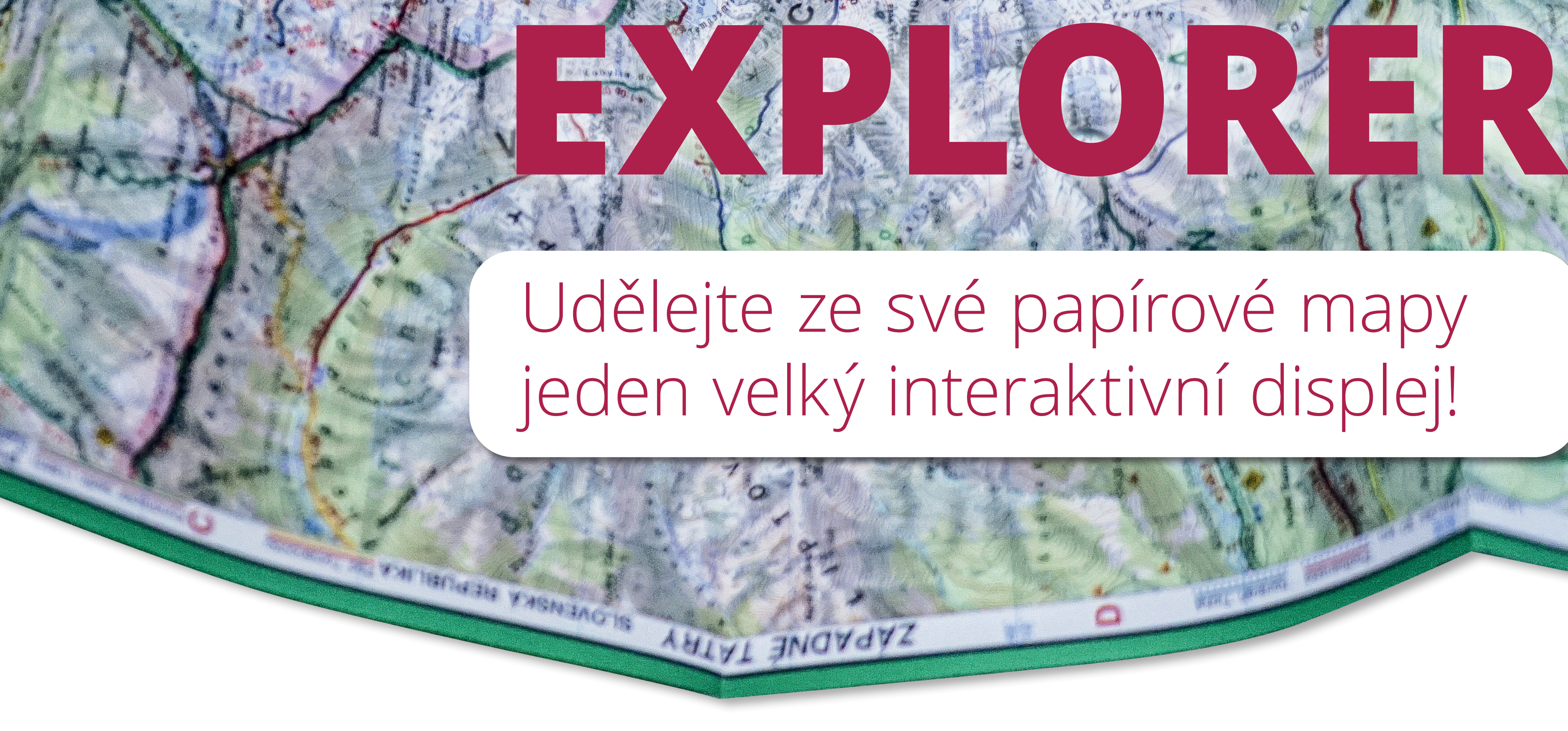

**MAP** 

Spusť aplikaci Map Explorer a posouvej chytrým telefonem nad papírovou mapou. Rozšířená realita se ti hned objeví na displeji. Uvidíš na něm všechny zajímavosti – přírodní a turistické atrakce, památky, muzea, přístřešky, obce, služby turistům, apod. Zajímavé místo ti doslova vyskočí z mapy. Po rozkliknutí daného bodu se ti zobrazí fotografie, popis a odkaz na video či na webstránku, kde se o místě dozvíš víc. Jednotlivé kategorie si můžeš filtrovat, zobrazí se ti tak jen body, které chceš opravdu poznat.

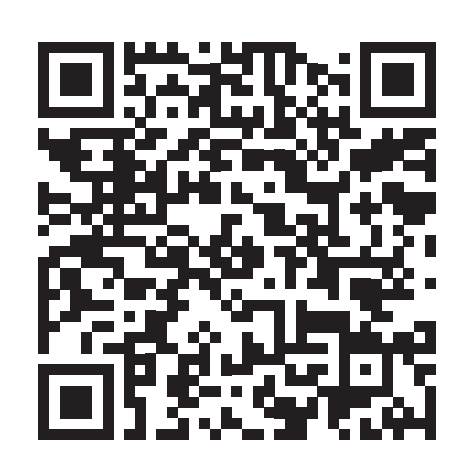

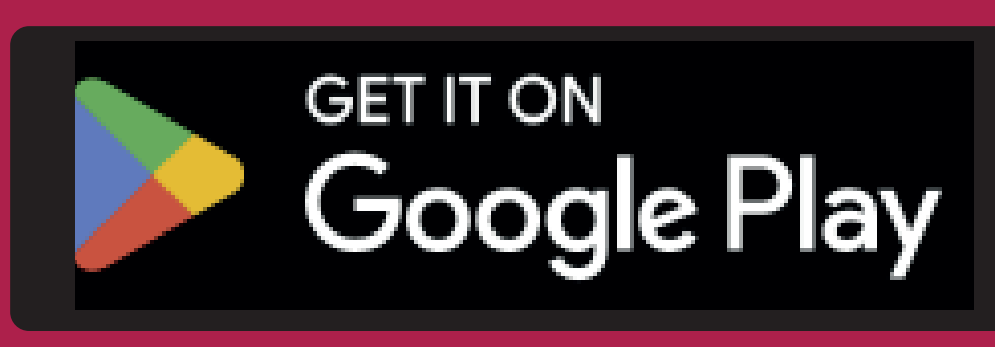

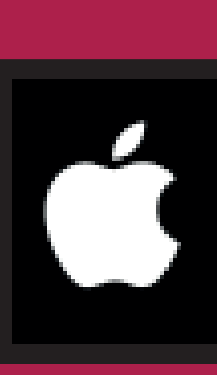

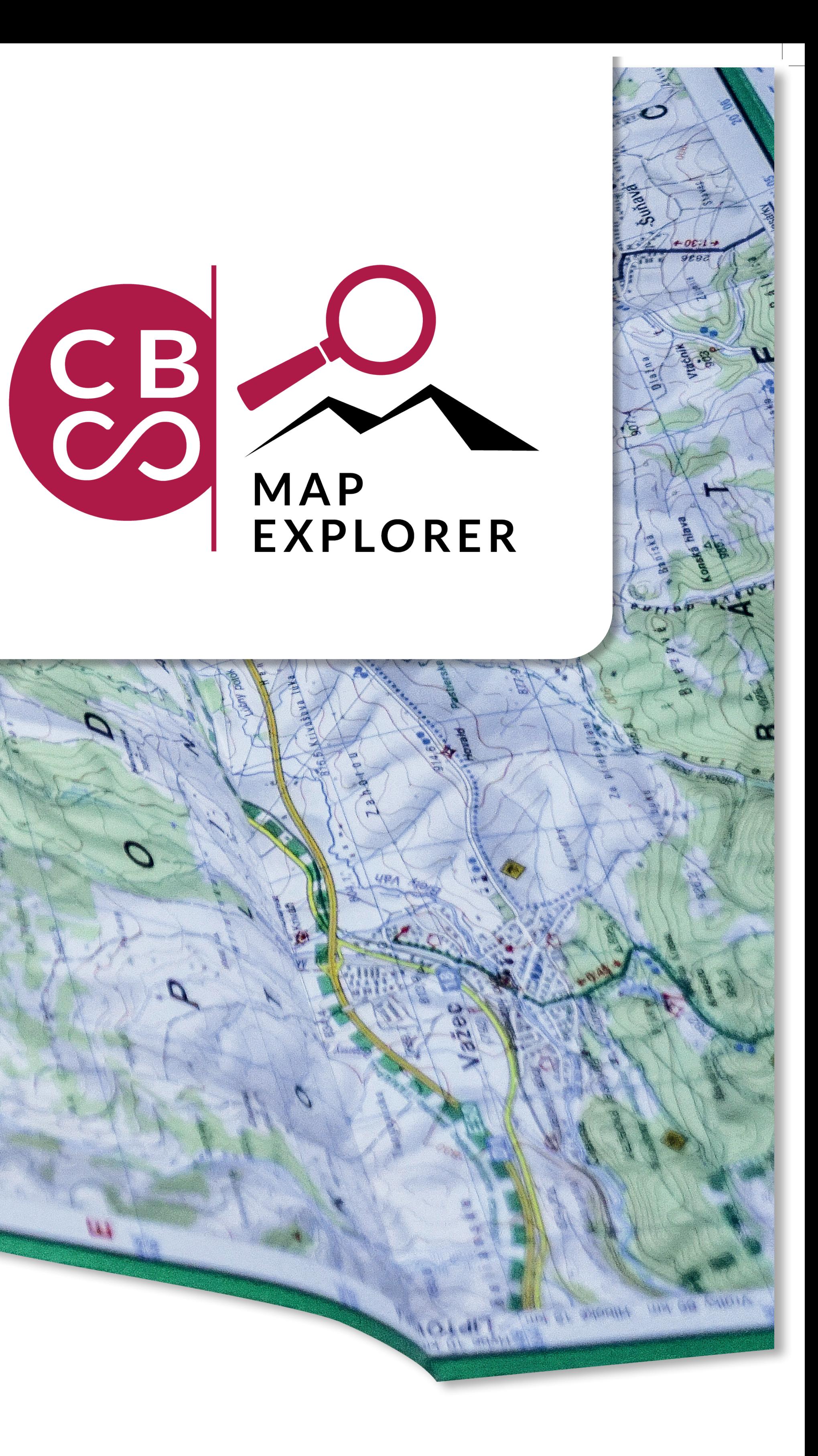

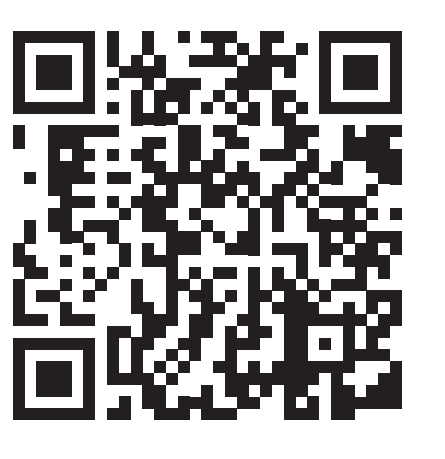

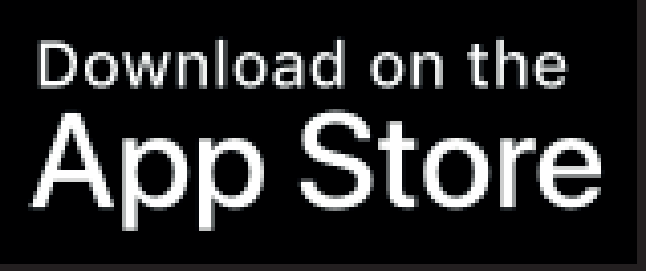

# **PAPÍROVÁ MAPA TI UKÁŽE, KDE TO JE, A MAP EXPLORER TI PROZRADÍ, CO TO JE**

#### **Ja to funguje?**

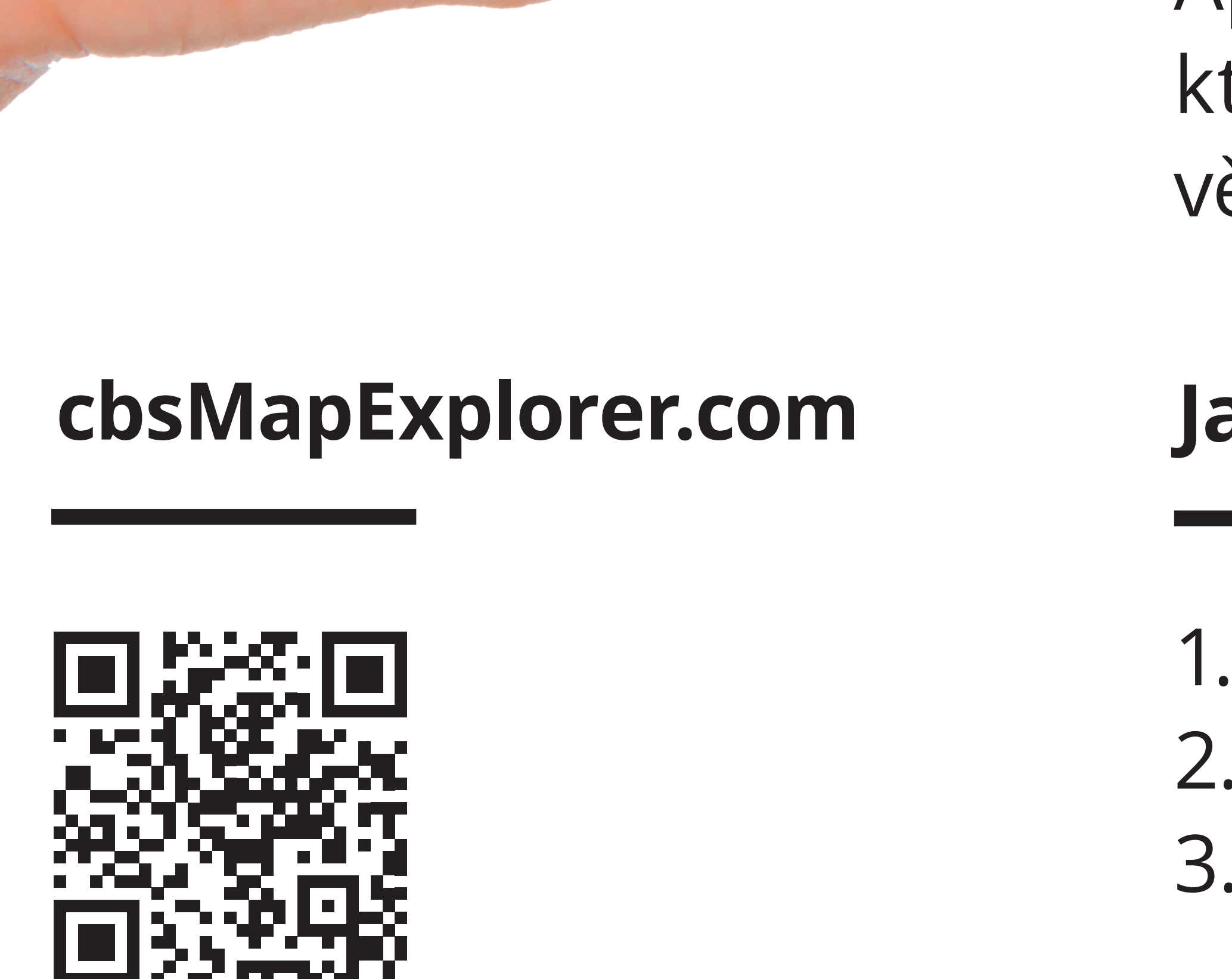

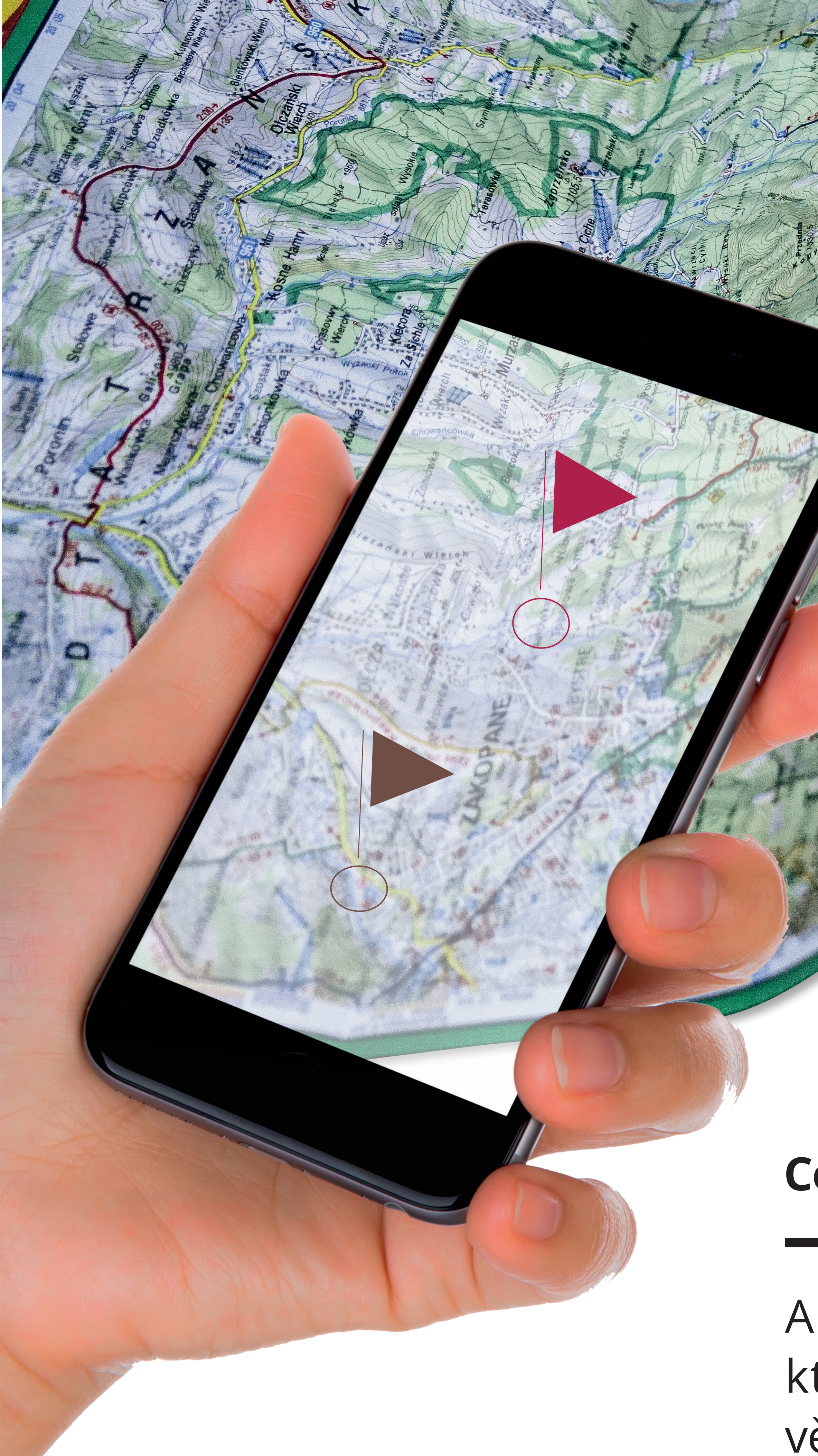